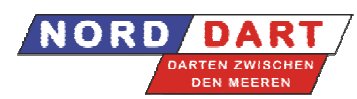

## **\*\*\* Leserlich und vollständig ausfüllen \*\*\***

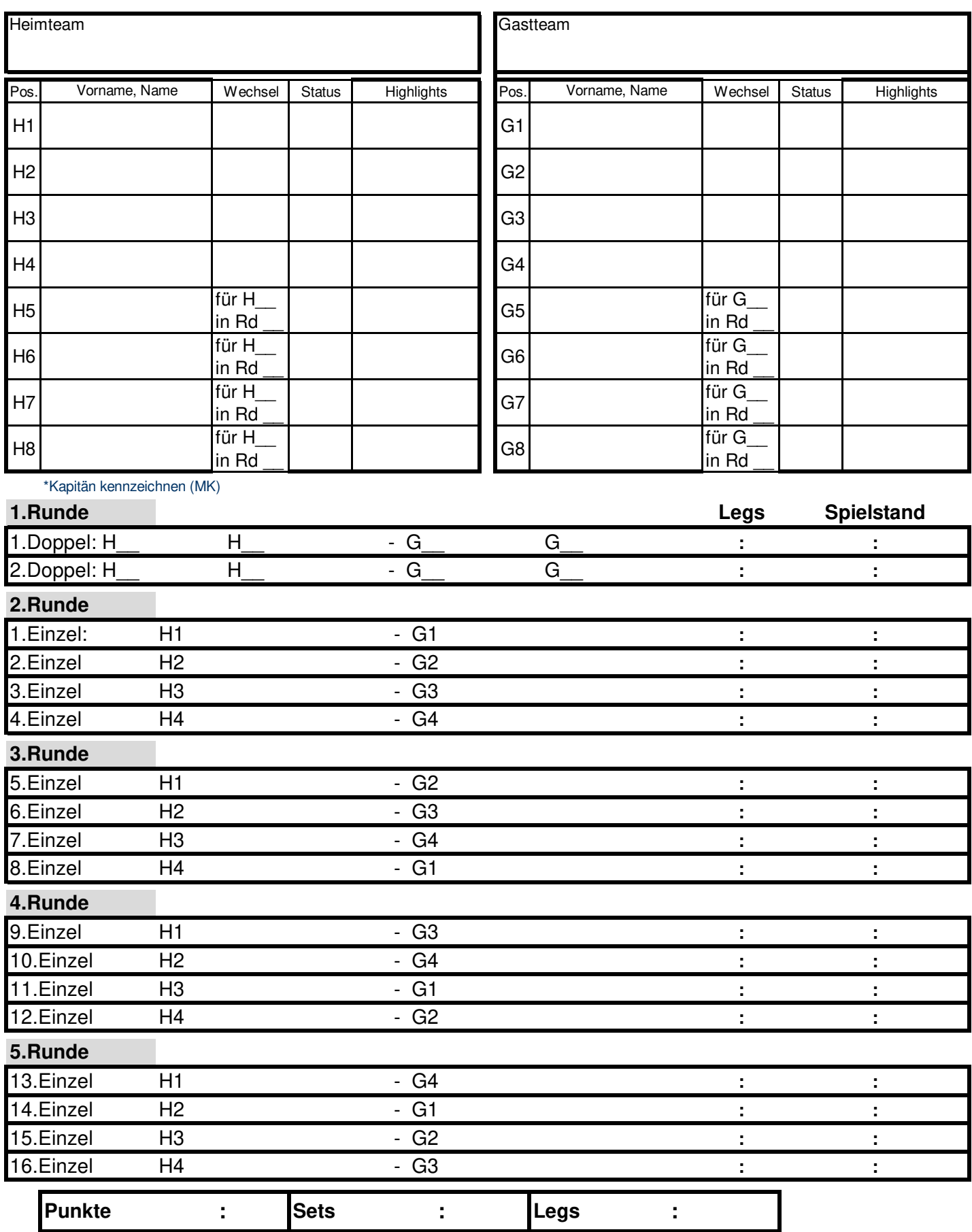

**Unterschrift Kapitän Heimteam Unterschrift Kapitän Gastteam**

Der Spielbericht ist im Spielzeitmanager bis Dienstag 23:59 Uhr zu erfassen. Bei verlegten Spielen gilt die 3-Tage-Regel.